## Система (конфигурация)

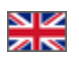

Подраздел «Система» предназначен для системной настройки сайта:

- 1. Вывод отладочной информации: подготовка к тестированию скорости сайта.
- 2. Закрытие сайта на техническое обслуживание.
- 3. Настройка получения и отправки уведомлений по электронной почте (e-mail)
- 4. Настройка smtp для отправки писем.
- 5. Обновление системы (Коробки).

Чтобы попасть в подраздел, необходимо:

- 1. Зайти в административную часть магазина.
- 2. Выбрать в левом меню пункт «Конфигурация».
- 3. В «Конфигурации» выбрать вкладку «Система».

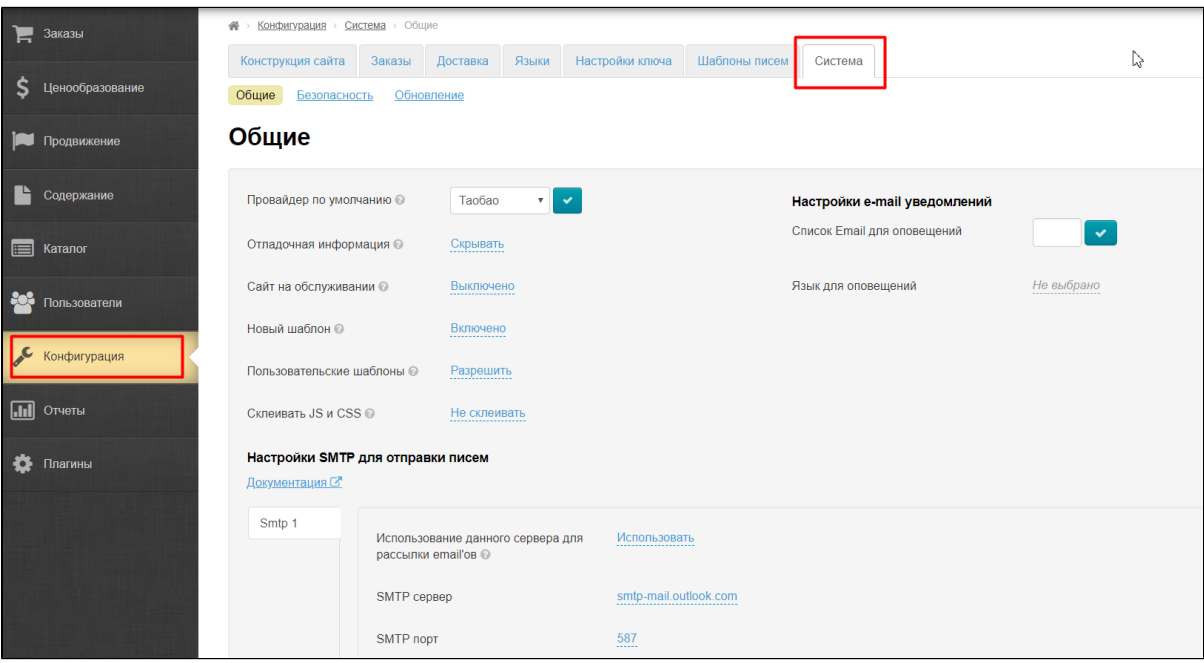